# **Trainingsheft**

# **Analysis**

# **Schaubilder schnell zeichnen**

## *Schnelles Zeichnen von Kurven: 116 ausführliche Beispiele!*

Parabeln, Hyperbeln, Gebrochen rationale Funktionen, Wurzelfunktionen als Parabelbögen oder Halbkreise Einfache e-Funktionen Einfache Ln-Funktionen

unter Berücksichtigung von Abbildungen (Streckungen und Verschiebungen)

Datei – Nr. 41310

Friedrich Buckel

Stand 22. November 2007

INTERNETBIBLIOTHEK FÜR SCHULMATHEMATIK

www.mathe-cd.de

#### **Vorwort**

Es gibt Kurven mit einfachen Gleichungen, die man schnell zeichnen kann, etwa die Normalparabel mit der Gleichung  $y = x^2$ , oder die Hyperbel  $y = \frac{1}{x}$  usw.

Diese Kurven kann man im Achsenkreuz verschieben, dann ist dies immer noch eine zur ursprünglichen Kurve kongruente Kurve, also genau so schnell zu zeichnen – wenn man weiß, wo ihre neue Lage ist. Das wird etwas schwieriger, wenn noch eine Streckung in y-Richtung beteiligt ist.

Daher werden zuerst diese Abbildungen besprochen, damit man später einer Kurvengleichung schnell ansieht, durch welcher Abbildung sie aus welcher Kurve entstanden ist. Danach kann man die Kurve schnell zeichnen.

Die oft verwendete **Methode der quadratischen Ergänzung** wird z. B. in 18021 ausführlich besprochen!

# **Inhalt**

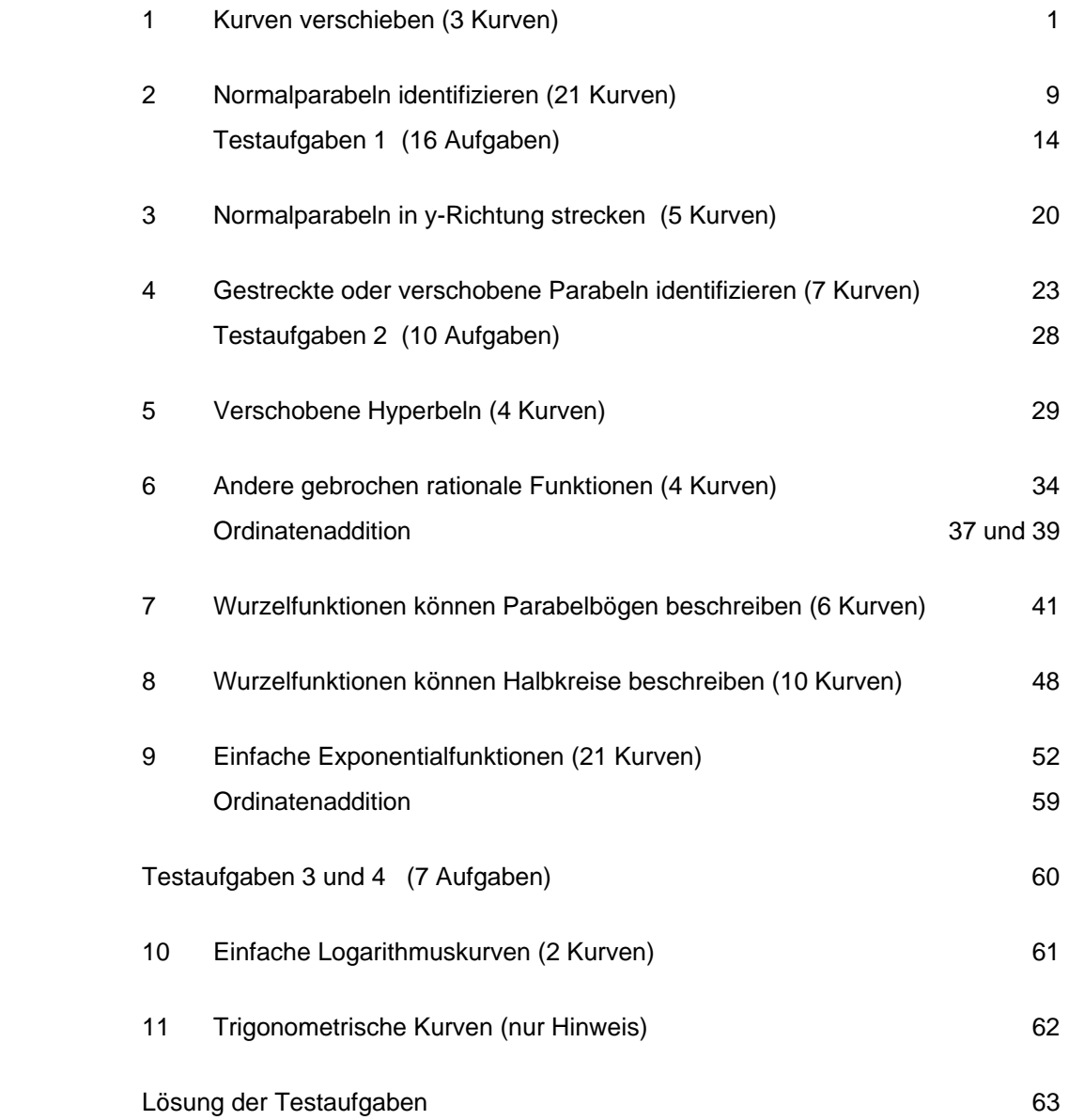

### **5 Verschobene Hyperbeln**

#### **Grundwissen:**

Das Schaubild der Funktion  $\frac{f(x) = \frac{1}{x}}{g(x)}$ nennt man eine Hyperbel. Ihr Schaubild ist leicht punktweise erstellbar, denn die y-Koordinaten sind die Kehrwerte der x-Koordinaten.

 Die Kurve besitzt zwei Asymptoten, also Geraden, denen sie sich beliebig gut annähert, je weiter man sie zeichnet.

Die x-Achse ist eine waagrechte Asymptote, was man auch so schreiben kann: lim <sup>1</sup> = 0

 Die y-Achse ist eine **senkrechte Asymptote**. Zu x = 0 gibt es nämlich keinen Funktionswert. Bei Annährung an diese Stelle 0 gehen die Funktionswerte (x-Koordinaten) gegen ∞ bzw. −∞ . Eine solche Stelle nennt man eine **Polstelle der Funktion**.

Um die Annäherung an die senkrechte Asymptote (y-Achse) gut darzustellen, muss man auch in ihrer unmittelbaren Umgebung Kurvenpunkte verwenden. Daher wird man so vorgehen:

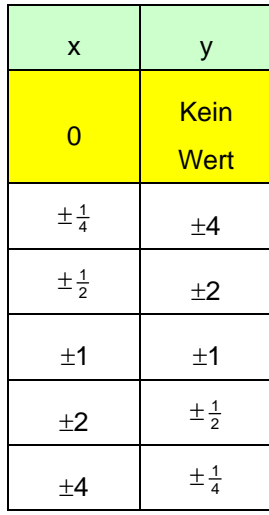

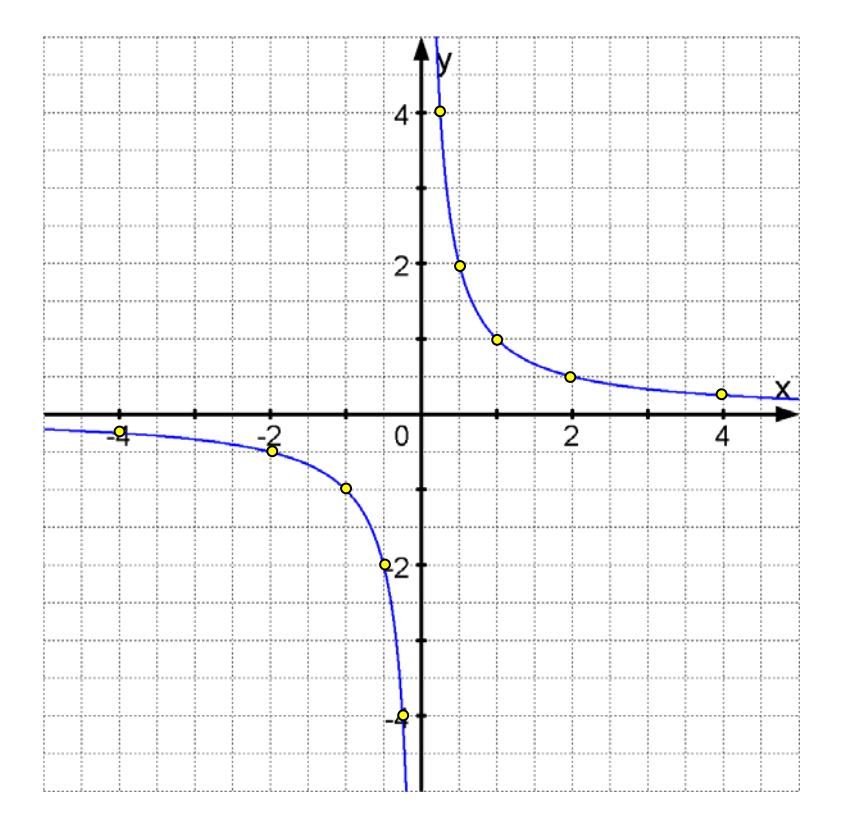

#### Verschiebung der Kurve  $y = \frac{1}{x}$  um a in x-Richtung und um b in y-Richtung.

Sie Abbildungsgleichungen für Punkt-Verschiebungen sind  $\begin{cases} \overline{x} = x + a \\ \overline{y} = y + b \end{cases}$ .

Um die Kurve zu verschieben, muss man diese Gleichungen nach x und y umstellen und dann einsetzen:

$$
\begin{cases} x = \overline{x} - a \\ y = \overline{y} - b \end{cases}
$$

$$
\text{Aus K: } y = \frac{1}{x} \text{ wird so: } K': \overline{y} - b = \frac{1}{\overline{x} - a} \text{ bzw. } \overline{y} = \frac{1}{\overline{x} - a} + b
$$

Dabei wurde der Asymptotenschnittpunkt  $S(0|0)$  nach  $\overline{S}(a|b)$  verschoben.

Die verschobene Kurve hat also die waagrechte Asymptote  $y = b$  (statt  $y = 0$ ) und die senkrechte Asymptote  $x = a$  statt  $x = 0$ . Man erkennt, dass dasselbe Prinzip vorliegt, wie bei Parabeln.

**Beispiel 1** 

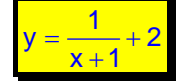

Aus dieser Gleichung, kann man ablesen, dass sich die Asymptoten im Punkt  $S(-1|2)$  schneiden.

Diese Kurve hat also die waagrechte Asymptote y = 2 und die senkrechte Asymptote: x = - 1.

Man zeichnet also diese Asymptoten ein und trägt dann von S aus die Punkte so ab, wie sie in der Tabelle der vorigen Seite für  $y = \frac{1}{x}$  angegeben worden ist. Denn hier liegt ja dieselbe Kurve vor, nur eben verschoben.

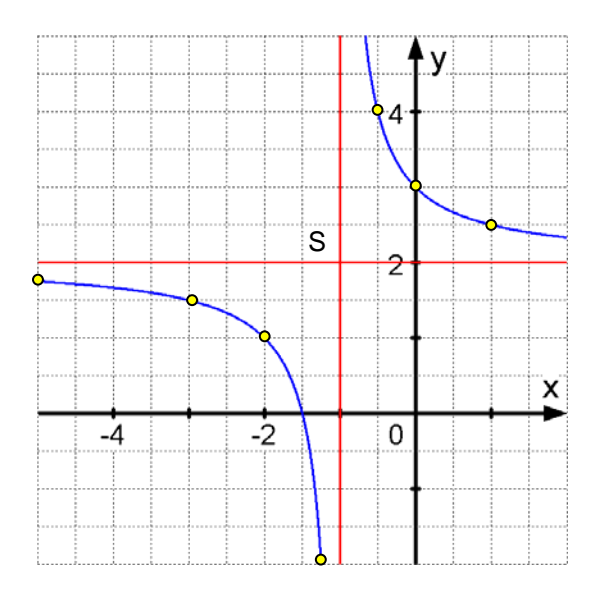

Ein "Problemchen" tritt dann auf, wenn der Funktionsterm einen gemeinsamen Bruchstrich besitzt:

$$
\frac{1}{x+1}+2=\frac{1+2\cdot(x+1)}{x+1}=\frac{2x+3}{x+1}.
$$

Die Funktion  $f(x) = \frac{2x+3}{x+1}$  zeigt jedoch alle Daten, die man wissen muss:

Kürzt man den Bruch durch x, dann folgt:

$$
\lim_{x \to \infty} \frac{2x+3}{x+1} = \lim_{|x| \to \infty} \frac{2 + \frac{3}{x}}{1 + \frac{1}{x}} = \frac{2 + 0}{1 + 0} = 2.
$$

Auf diese Weise erkennt man, dass für  $x \rightarrow \pm \infty$  die Werte gegen 2 gehen, also ist y = 2 die waagrechte Asymptote. Die senkrechte Asymptote entnimmt man dem Nenner: Dort wo er seine Nullstelle hat, gibt es keinen Funktionswert: x = -1 ist also die Gleichung der senkrechten Asymptote.

Nachdem man die beiden Asymptoten kennt, kann man sie zeichnen und die Punkte gemäß Tabelle eintragen.

**Nachtrag:** Durch Polynomdivision kommt man von  $f(x) = \frac{2x+3}{x+1}$  wieder auf  $y = \frac{1}{x+1} + 2$ !!

PROBLEM: Leider kann man einer Funktion der Form  $f(x) = \frac{ax + b}{cx + d}$  nur selten gleich ansehen, ob ihr Schaubild durch eine Verschiebung aus der Kurve  $y = \frac{1}{x}$  entstanden ist. Dies zeigt das folgende

**Beispiel 2**   $f(x) = y = \frac{4x-2}{x+1}$ 

Zuerst wollen wir den Funktionsterm durch Polynomdivision zerlegen:

Usw.